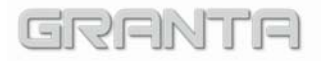

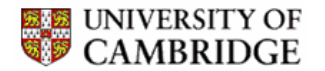

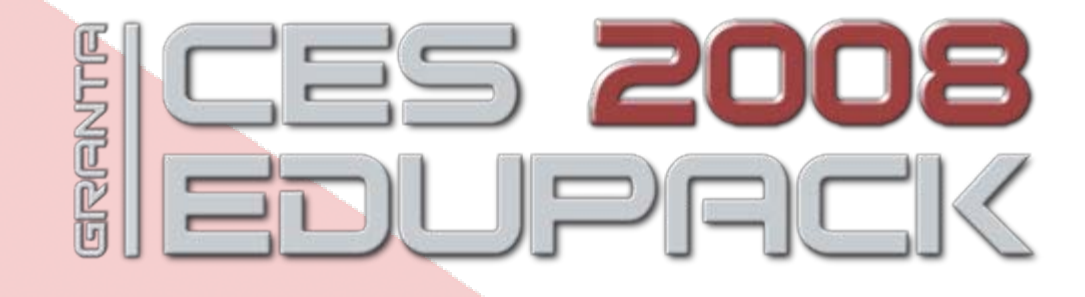

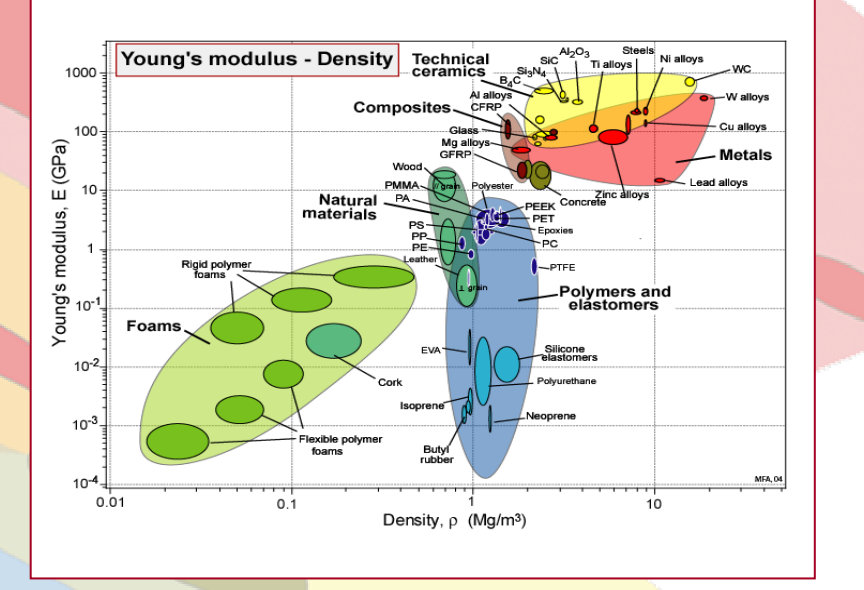

# **Unit 2. Materials charts :**

## **mapping the materials universe**

*New approaches to Materials Education* **- a course authored by Mike Ashby and David Cebon, Cambridge, UK, 2008**

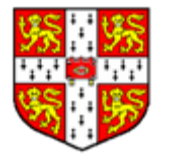

- **Exploring relationships: bar charts and bubble charts**
- **Elementary selection**
- •**Making charts**
- **Report writing**
- *Hands-on session 2, with exercises*

## **Resources:Resources:**

• "Materials: engineering, science, processing and design" by M.F. Ashby, H.R. • "Materials: engineering, science, processing and design" by M.F. Ashby, H.R. Shercliff and D. Cebon, Butterworth Heinemann, Oxford 2007, **Chapters 2.** Shercliff and D. Cebon, Butterworth Heinemann, Oxford 2007, **Chapters 2.**

- $\bullet$  "Materials Selection in Mechanical Design", 3<sup>rd</sup> edition by M.F. Ashby, Butterworth Heinemann, Oxford, 2006, **Chapter 3**. Butterworth Heinemann, Oxford, 2006, **Chapter 3**.
- **CES** EduPack 2007 software ( grantadesign.com) **CES** EduPack 2007 software ( grantadesign.com)

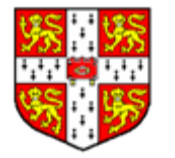

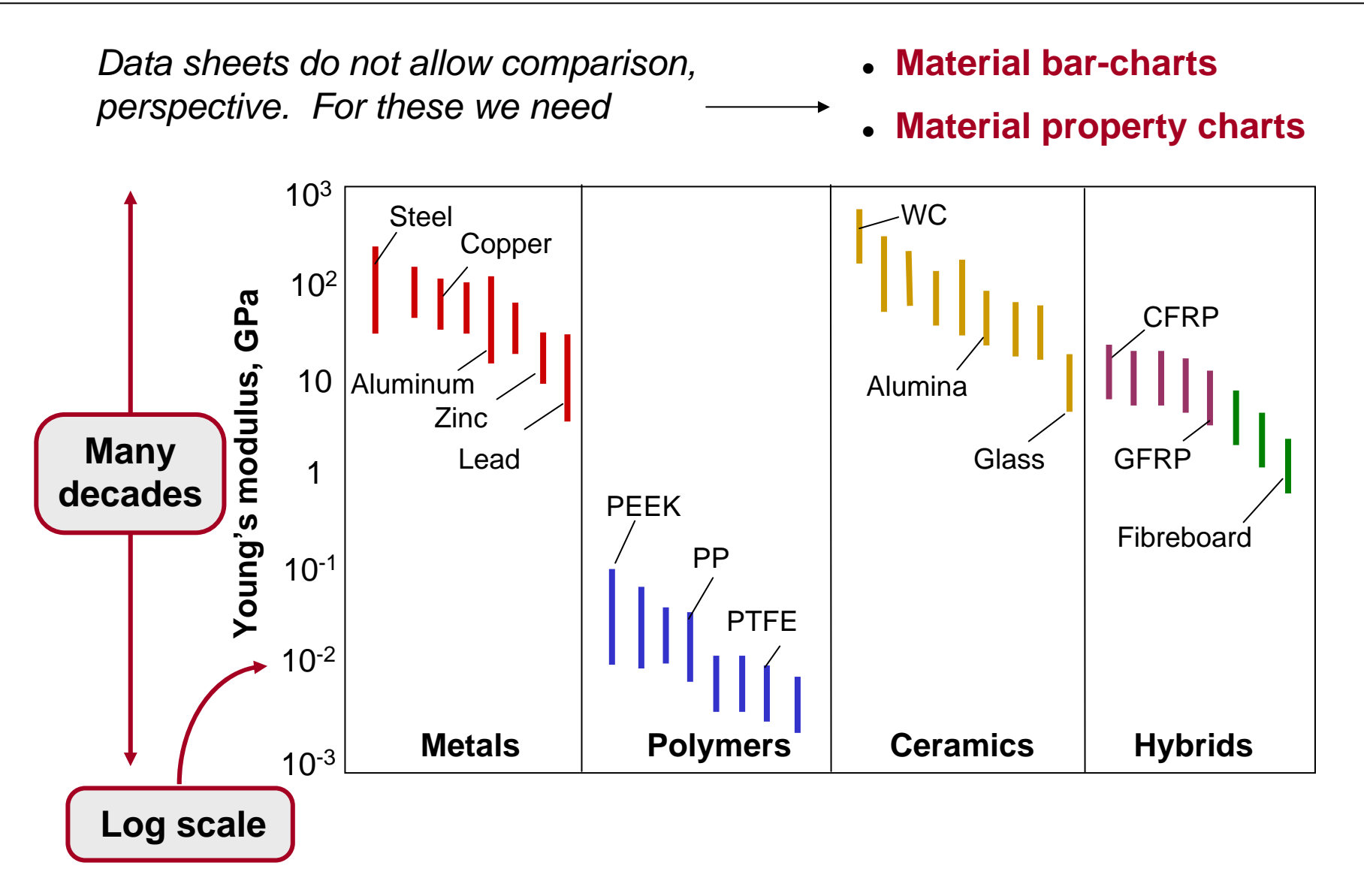

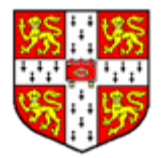

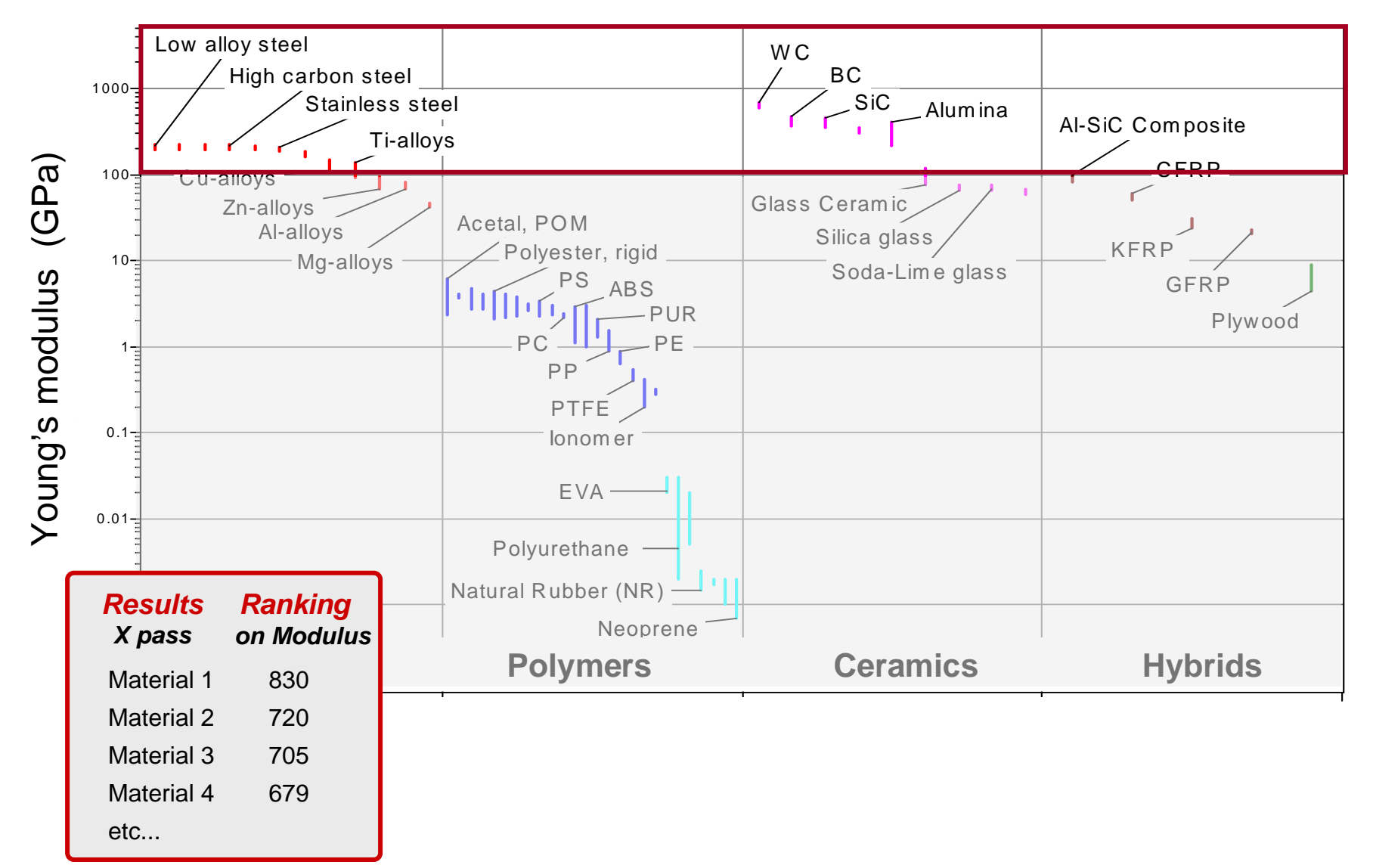

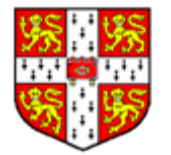

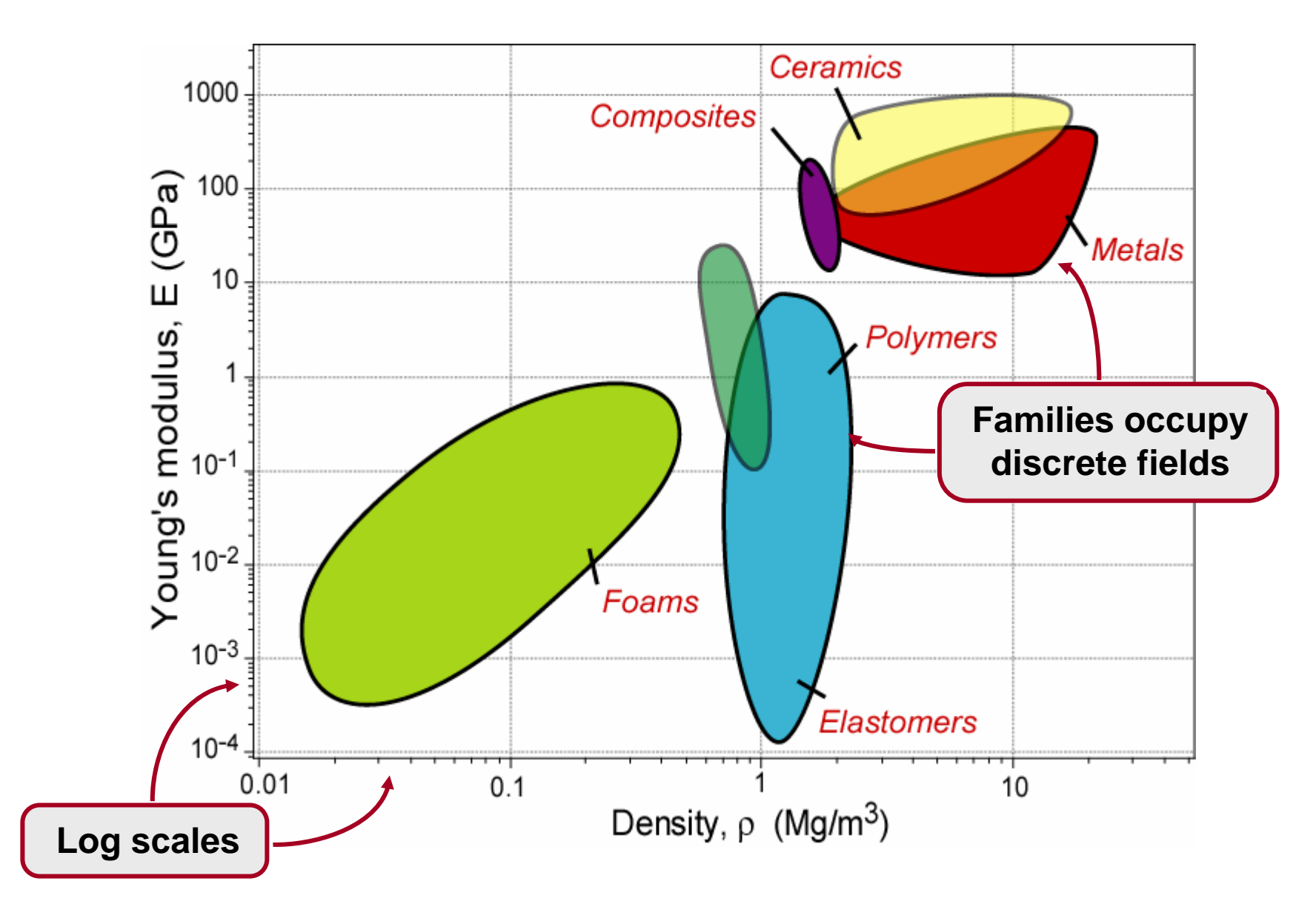

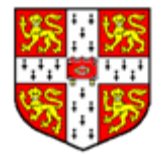

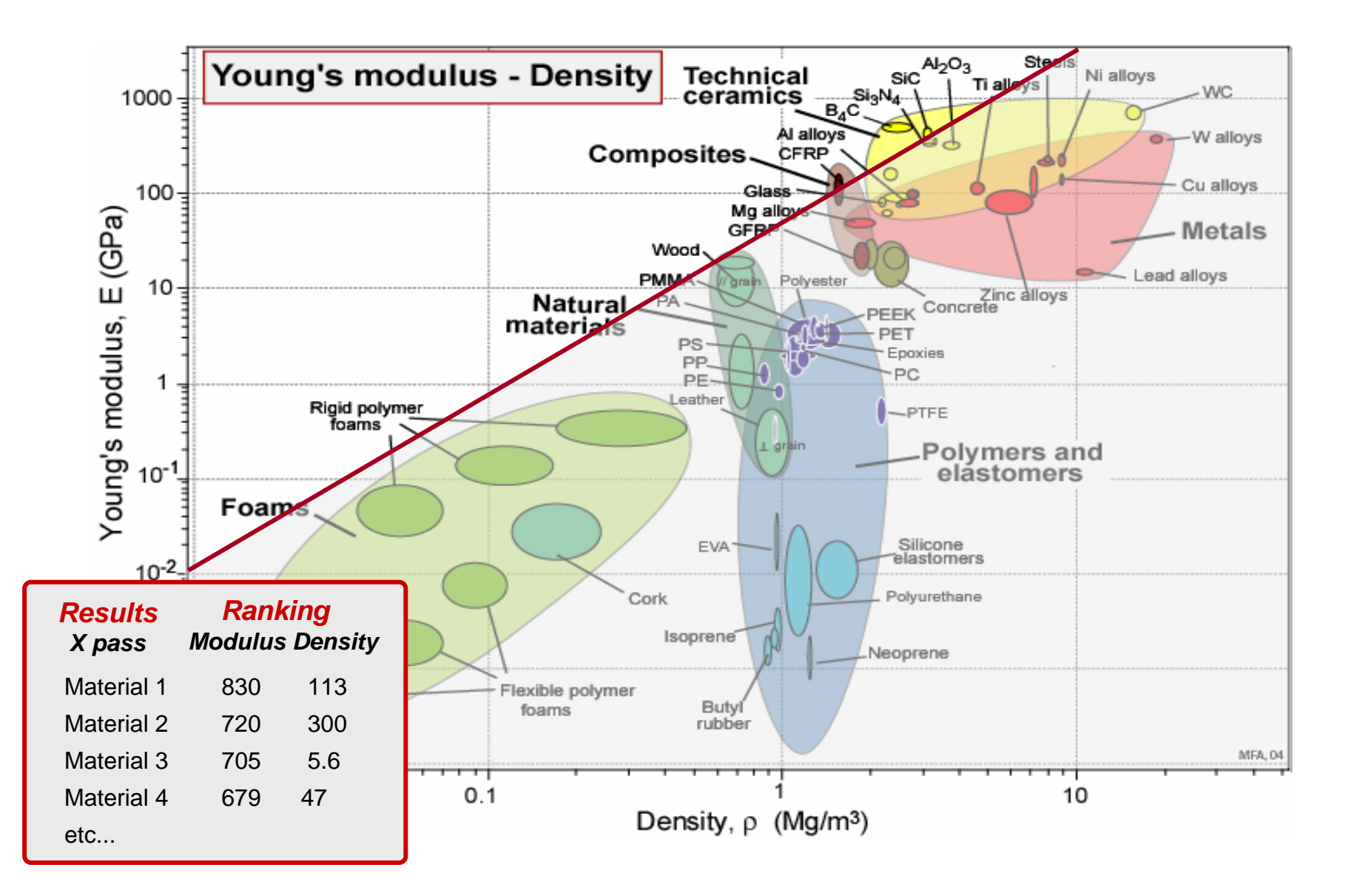

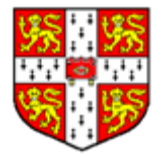

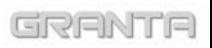

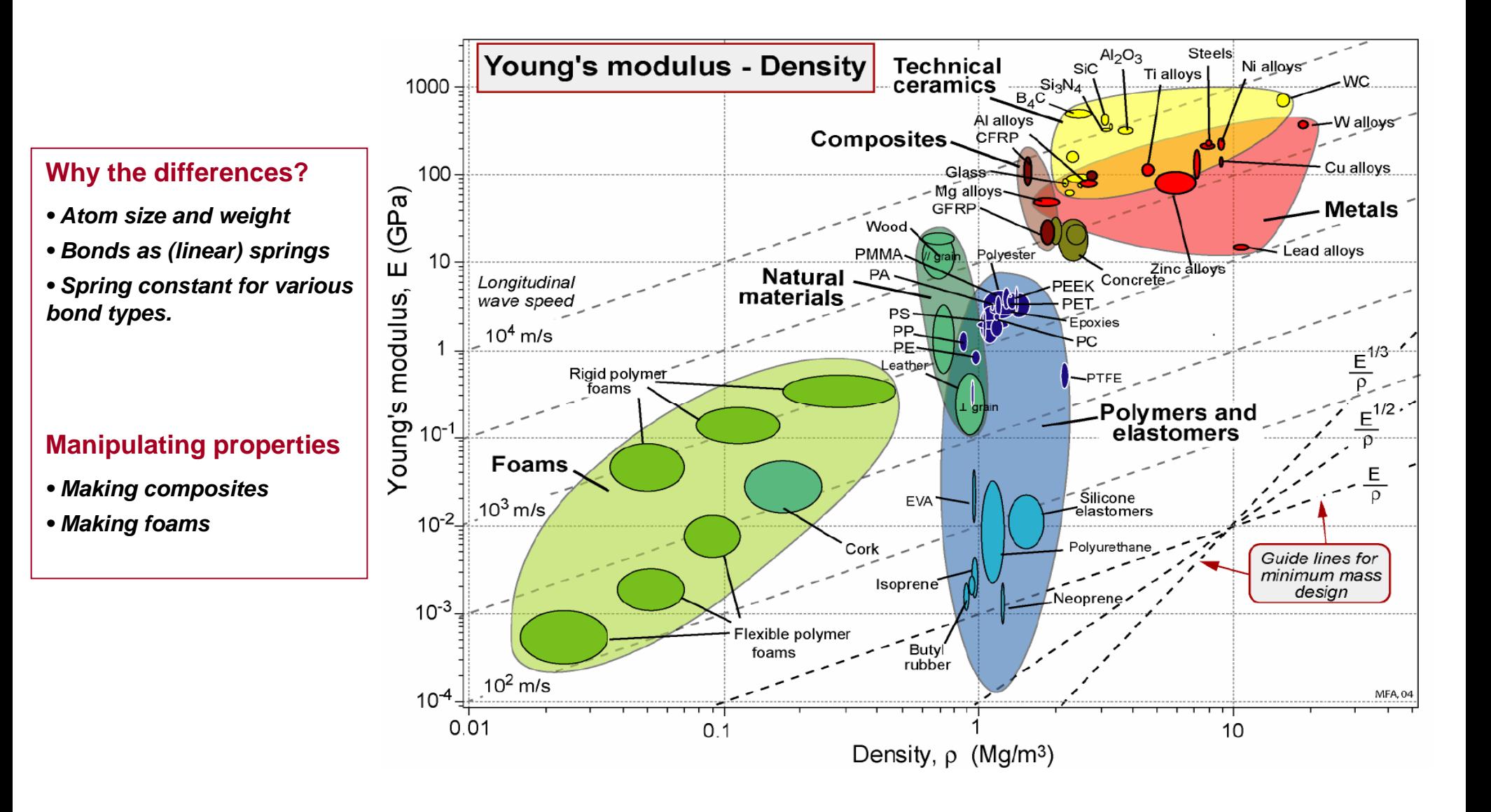

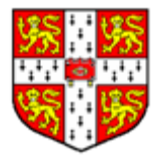

### **Why the differences?**

- *• Bonds as non-linear springs*
- *• 10% expansion at melting point, so expansion goes inversely as Tm*
- *• Thermal energy as atom vibration, propagates as waves, scattered by obstacles*

## **Manipulating properties**

- *• High conductivity: purity*
- *• Low conductivity, obstacles and foams*

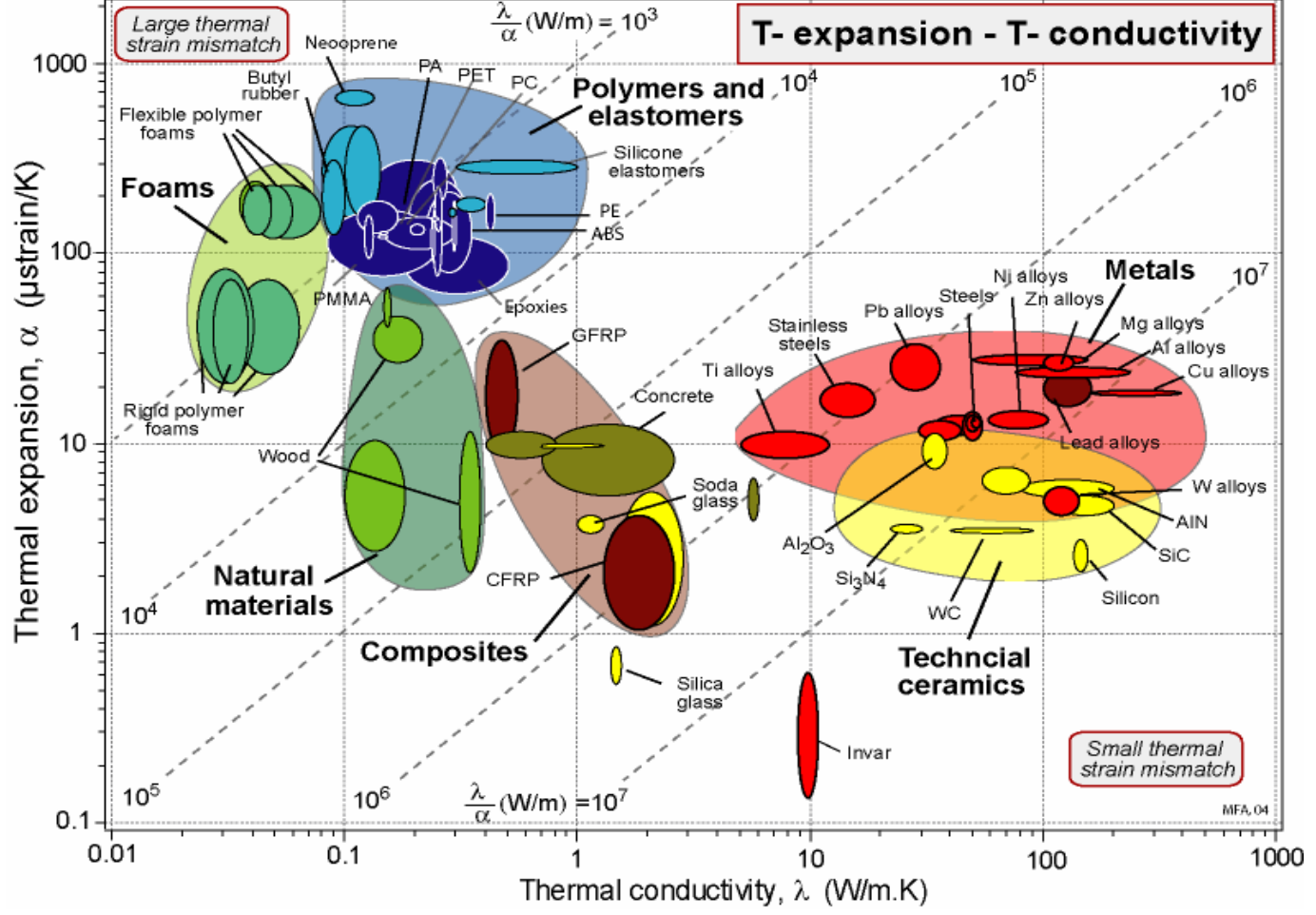

GRANTA

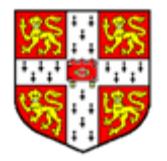

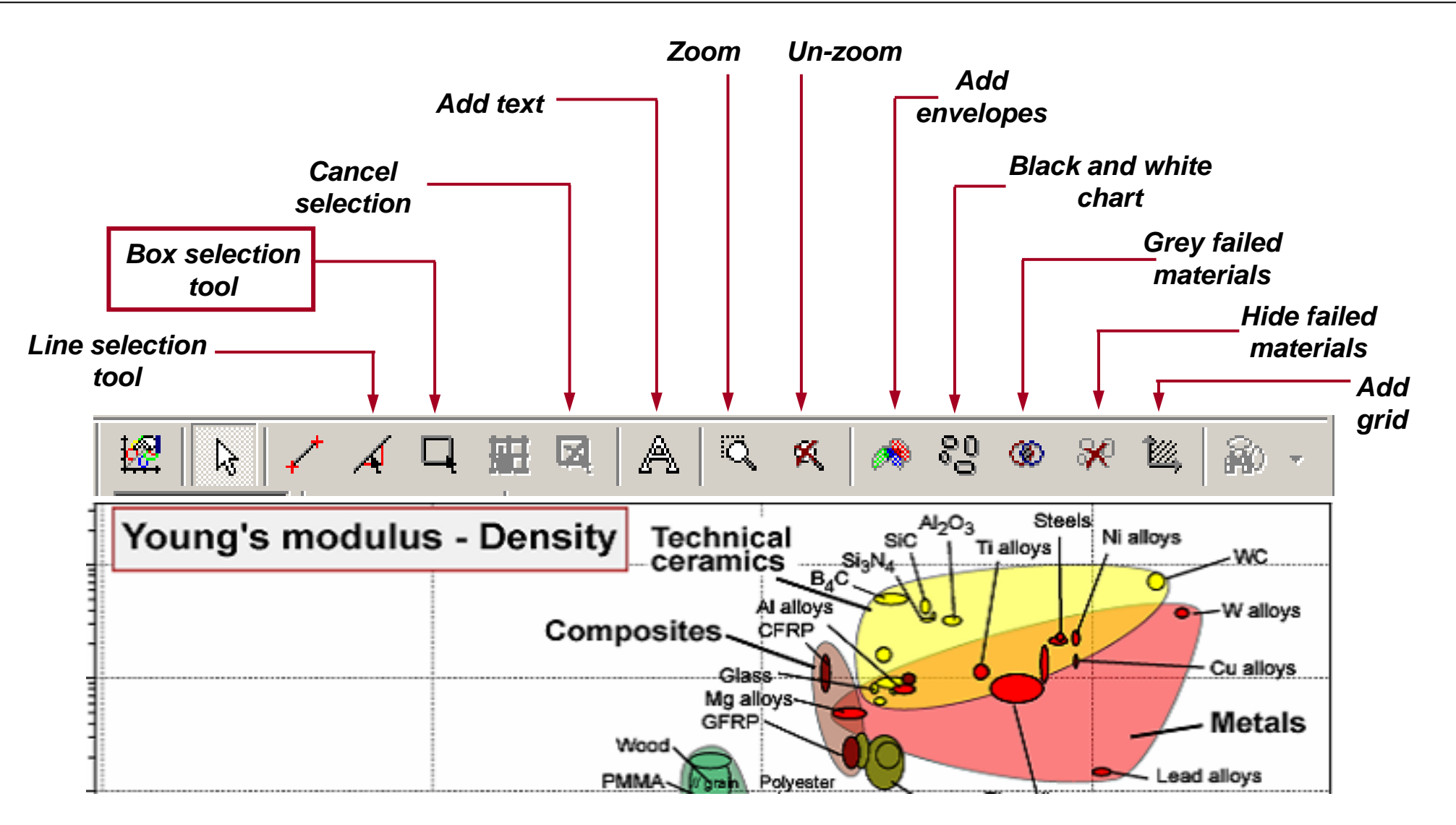

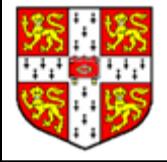

At this stage students have a **tool.**

- Materials with high stiffness?
- Materials with low stiffness?

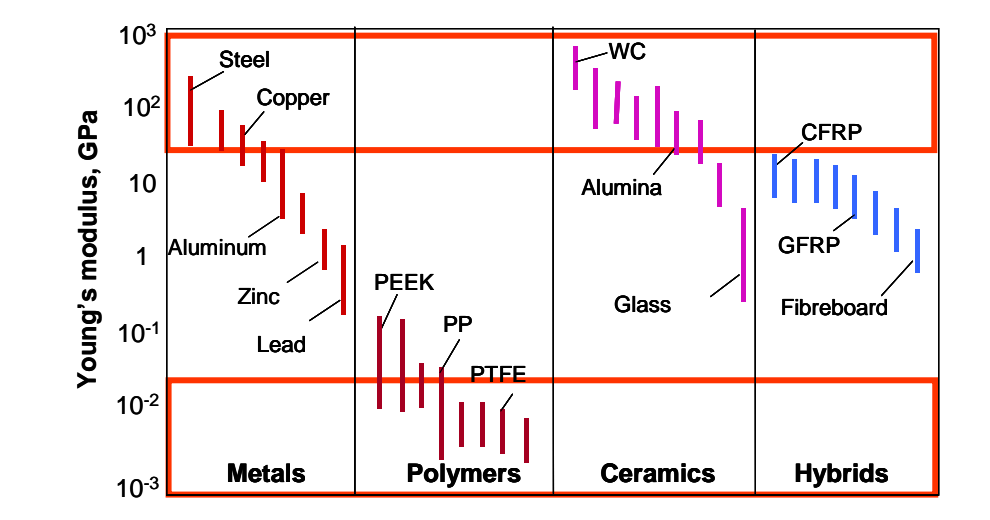

- $\bullet$ Materials with high conductivity?
- $\bullet$ Materials with low expansion?

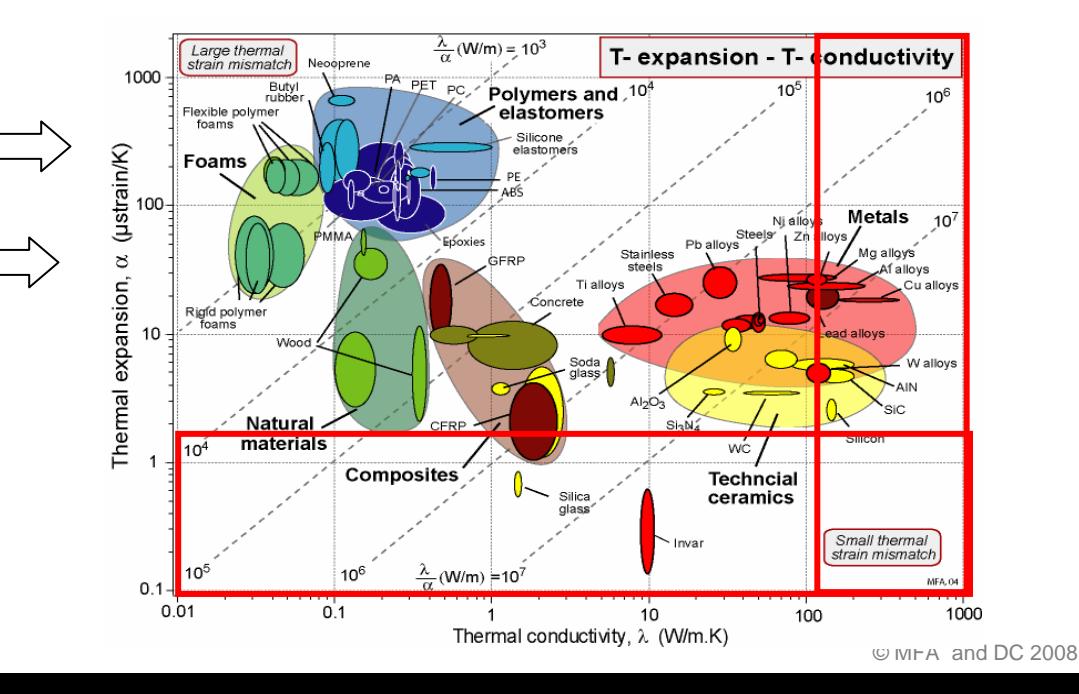

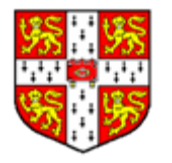

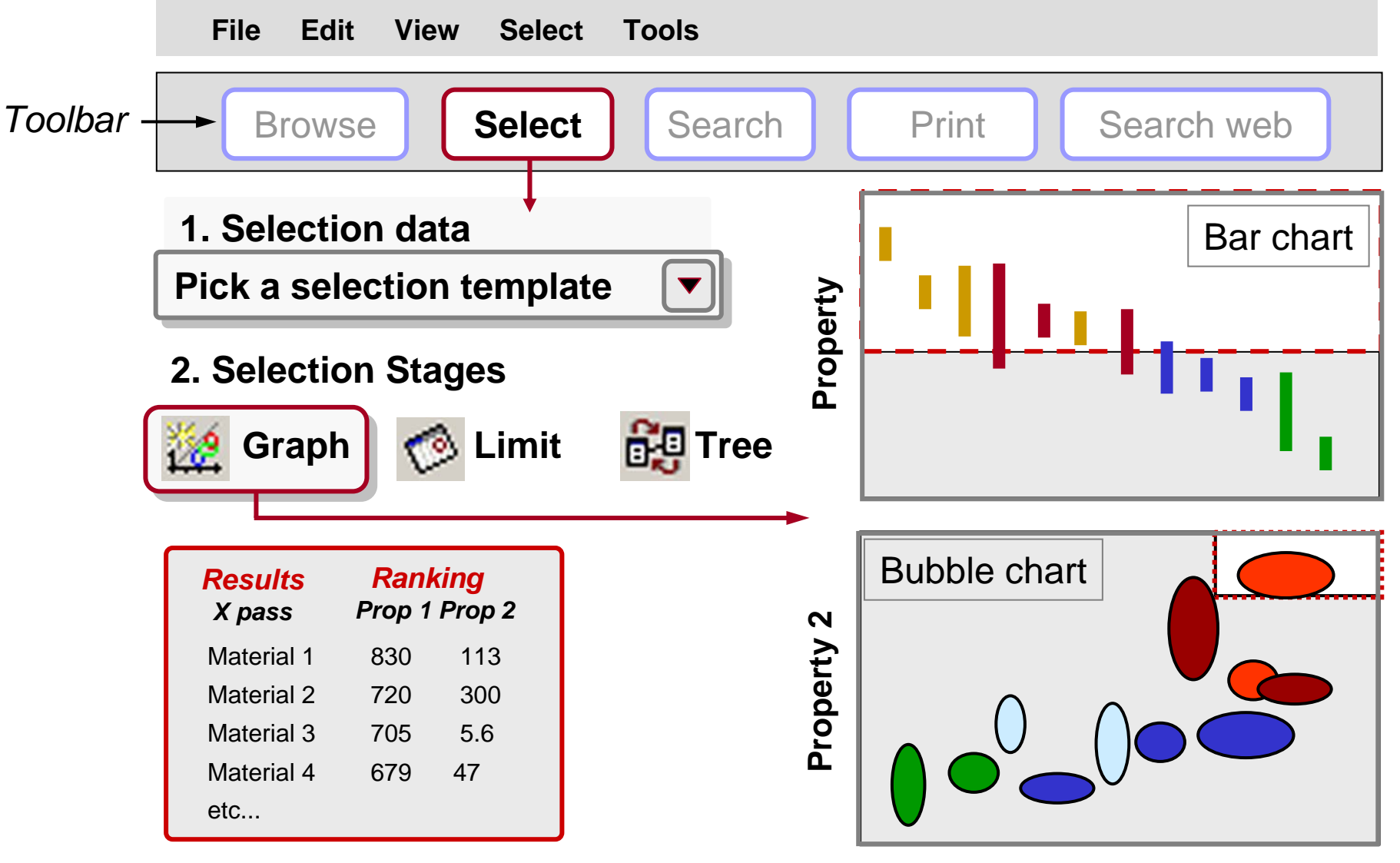

**Property 1**

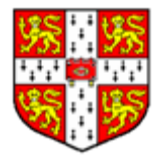

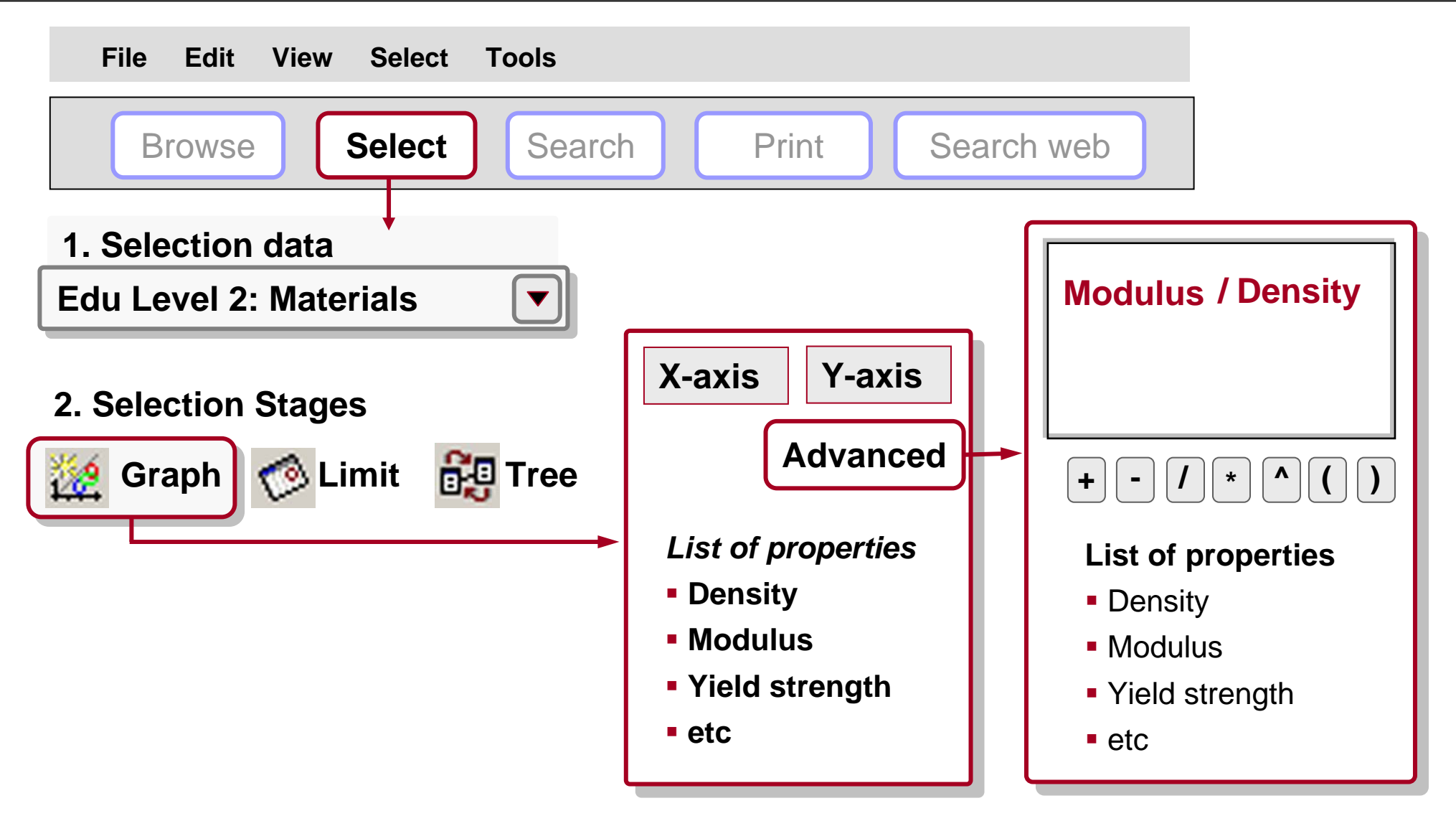

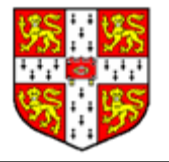

## **Report writing**

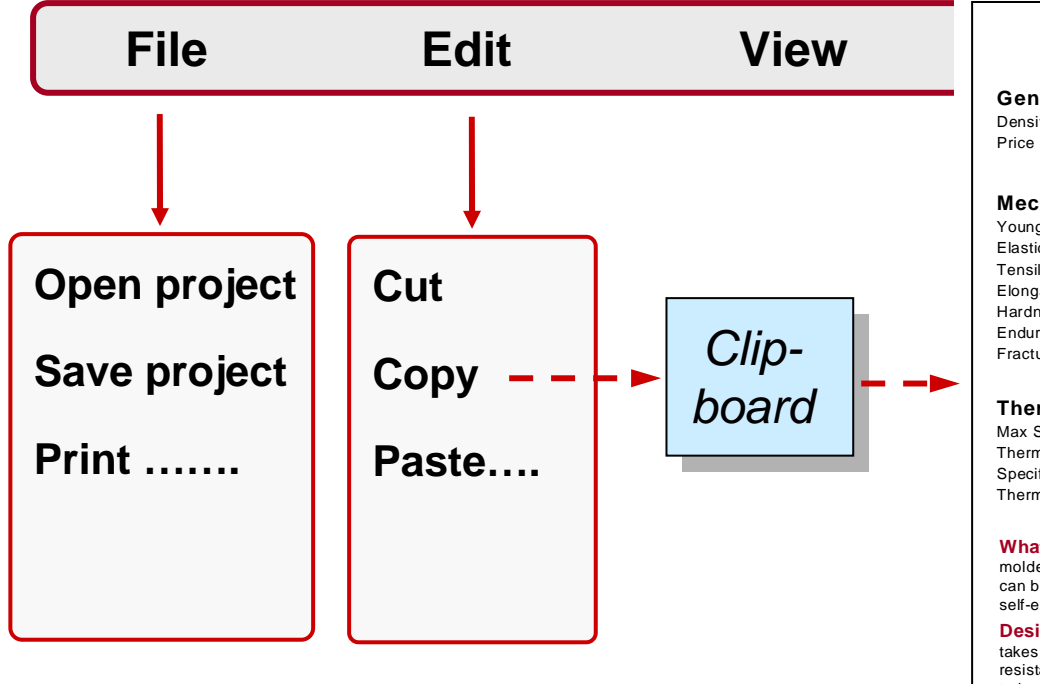

### Acrylonitrile-butadiene-styrene (ABS) - (CH2-CH-C6H4)<sub>n</sub>

Wear

etc

### **General Properties**

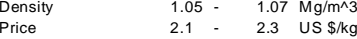

#### **Mechanical Properties**

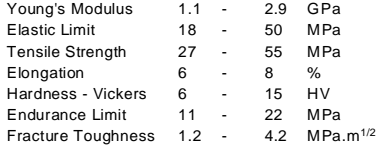

#### **Thermal Properties**

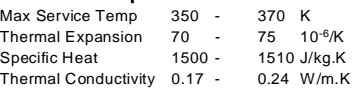

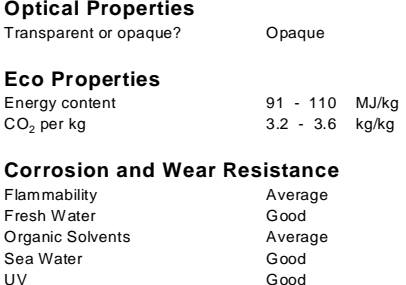

**Electrical Properties** Conductor or insulator?

**What is it?** ABS (Acrylonitrile-butadiene-styrene ) is tough, resilient, and easily molded. It is usually opaque, although some grades can now be transparent, and it can be given vivid colors. ABS-PVC alloys are tougher than standard ABS and, in self-extinguishing grades, are used for the casings of power tools.

**Design guidelines.** ABS has the highest impact resistance of all polymers. It takes color well. Integral metallics are possible (as in GE Plastics' Magix.) ABS is UV resistant for outdoor application if stabilizers are added. It is hygroscopic (may need to be oven dried before thermoforming) and can be damaged by petroleum-based machining oils.

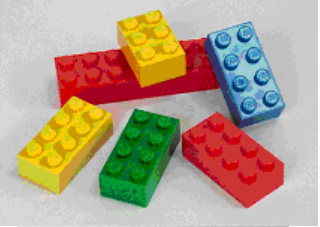

Poor

Good insulator

ABS can be extruded, compression moulded or formed to sheet that is then vacuum thermo-formed. It can be joined by ultrasonic or hot-plate welding, or bonded with polyester, epoxy, isocyanate or nitrile-phenolic adhesives.

**Technical notes.** ABS is a terpolymer - one made by copolymerising 3 monomers: acrylonitrile, butadiene and syrene. The acrylonitrile gives thermal and chemical resistance, rubber-like butadiene gives ductility and strength, the styrene gives a glossy surface, ease of machining and a lower cost. In ASA, the butadiene component (which gives poor UV resistance) is replaced by an acrylic ester. Without the addition of butyl, ABS becomes, SAN - a similar material with lower impact resistance or toughness. It is the stiffest of the thermoplastics and has excellent resistance to acids, alkalis, salts and many solvents.

**Typical Uses.** Safety helmets; camper tops; automotive instrument panels and other interior components; pipe fittings; home-security devices and housings for small appliances; communications equipment; business machines; plumbing hardware; automobile grilles; wheel covers; mirror housings; refrigerator liners; luggage shells; tote trays; mower shrouds; boat hulls; large components for recreational vehicles; weather seals; glass beading; refrigerator breaker strips; conduit; pipe for drain-waste-vent (DWV) systems.

**The environment.** The acrylonitrile monomer is nasty stuff, almost as poisonous as cyanide. Once polymerized with styrene it becomes harmless. ABS is FDA compliant, can be recycled, and can be incinerated to recover the energy it contains.

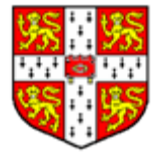

- **Visual presentation** of data as bar-charts and property (bubble) charts reveals relationships and allows comparisons
- **CES** allows a wide range of charts to be constructed
- **Box selection tool** allows elementary selection
- There are comprehensive **report-writing** facilities

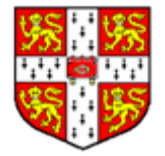

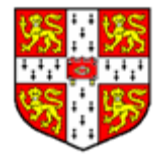

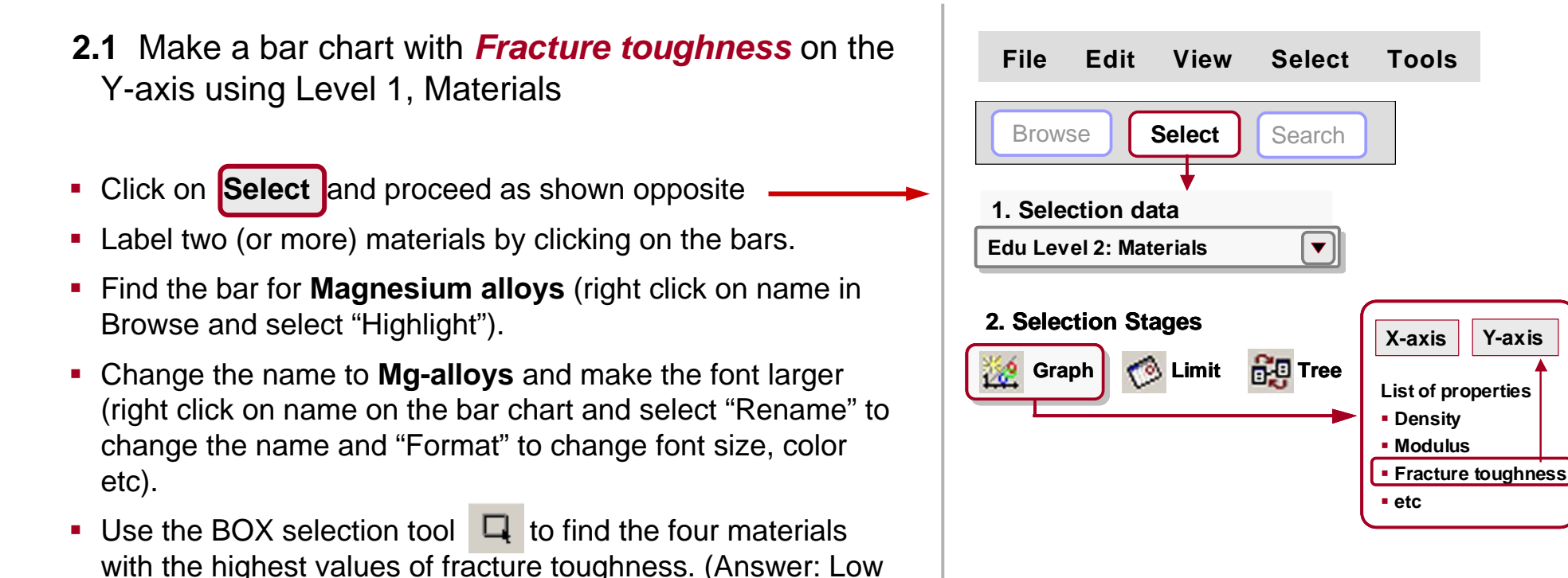

allov steels. Nickel allovs. Stainless steels. Titanium allovs).

Change the UNITS from Metric to Imperial or vice versa

(Tools - Options - Units - US Imperial / Metric)

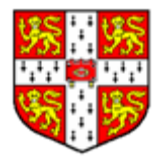

- **2.2** Make a bubble chart with *Density* on the X-axis and *Yield strength* on the Y-axis using Level 1, Materials settings
- Click on **Select** and proceed as shown opposite
- **Label two (or more) material by clicking on the bars.**
- **Switch on the envelopes** 
	-
- Do any metals have yield strength less than 10 MPa (2 ksi)? (Answer: yes, Lead alloys)
- Use the BOX selection tool  $\Box$  to find materials with a yield strength greater than 600 MPa (90 ksi) and a density less than 2000 kg/ $m<sup>3</sup>$  (120 lbs/cubic ft).

(Answer: there i s only one: CFRP).

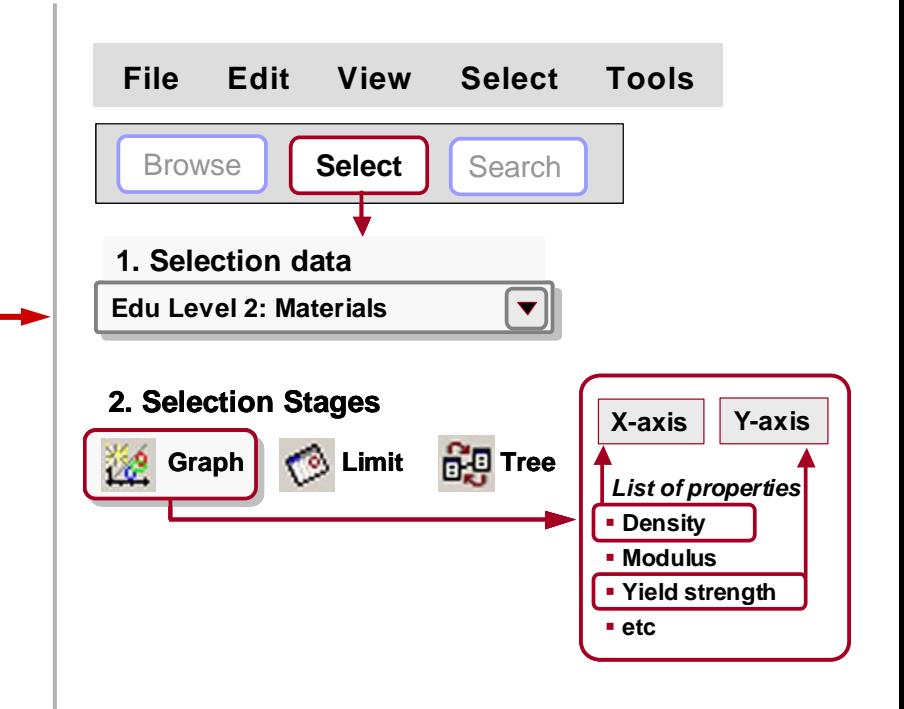

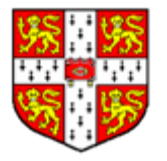

- 2.3 Make a bar chart with Yield strength / Density on the Y-axis using Level 1, Materials
	- Label the axis "Yield strength/Density"
	- Which two materials have the highest values? (Answer: CFRP and Titanium alloys).

- 2.4. Now add Young's modulus / Density to the X-axis to make a bubble chart, using Level 1, **Materials** 
	- Click on the stage name "Stage 1: Yield strength / Density" – Edit – X-axis –Advanced, then make the function Young's modulus / Density.
	- Find CFRP and GFRP

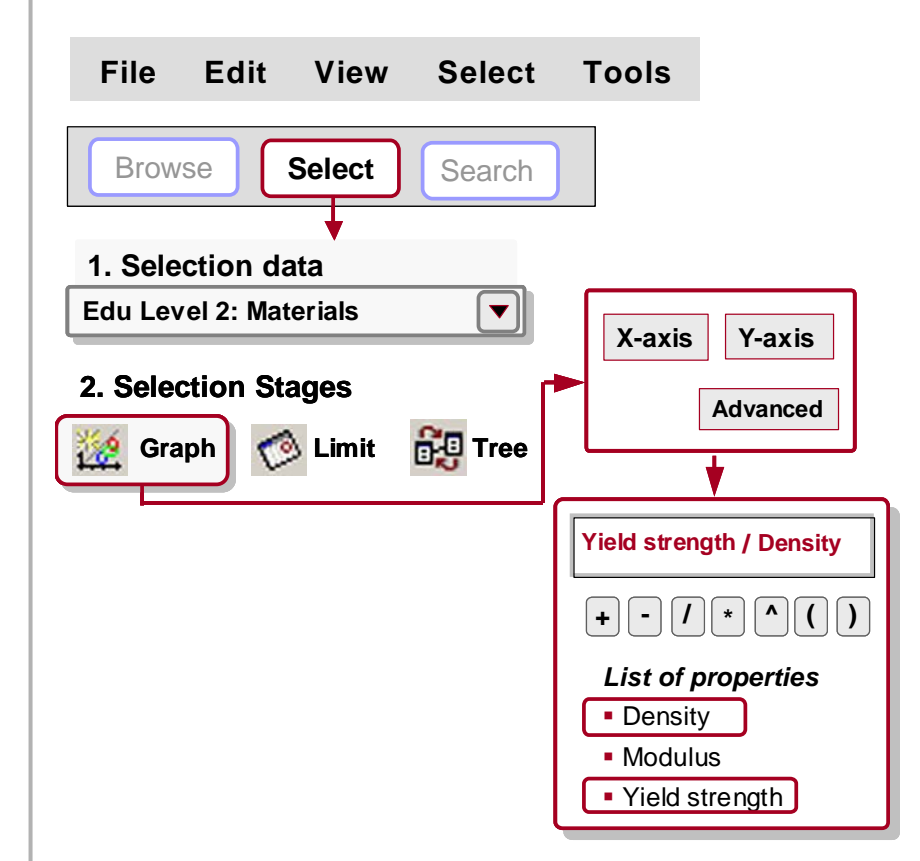

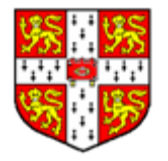

- **2.5** A manufacturer is concerned that the materials he uses have a high  $\mathsf{CO}_2$  *footprint.* He wishes to know which metals have the lowest footprint, per unit weight and per unit volume. Write a brief report advising him on this, with a record for one metal with a particularly low CO $_2$  footprint.
- $\blacksquare$  Make a bar-chart of CO<sub>2</sub> footprint per unit weight. Label some of the materials Copy and paste it into WORD (use Edit – Paste special – Device independent bitmap).
- $\blacksquare$ **Copy a record for one of the materials with a low value of**  $CO_2$ **/kg** and paste that into the same document.
- $\blacksquare$ Reformat the document until it has the form you want.

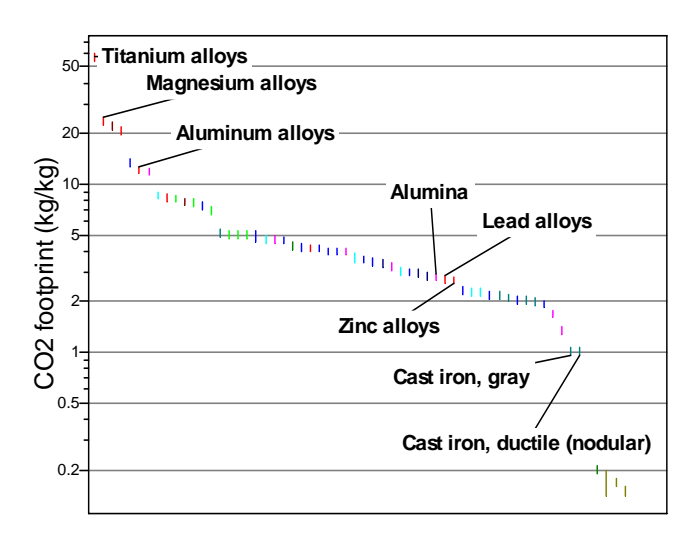

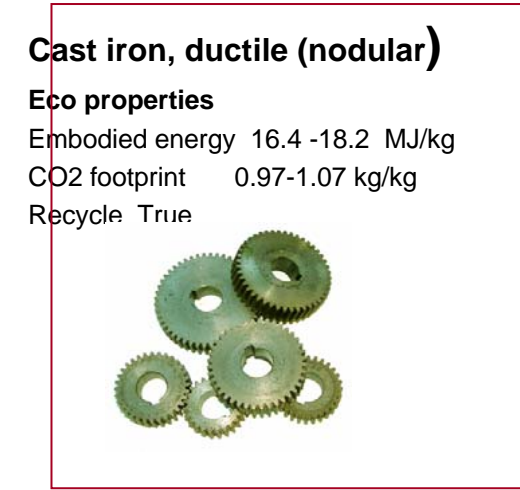

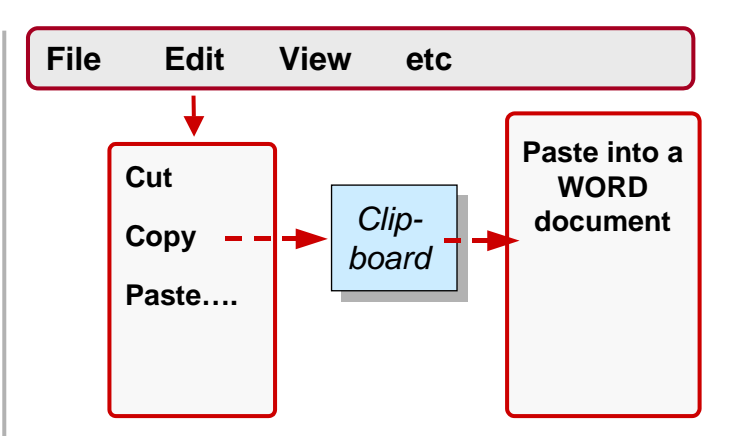

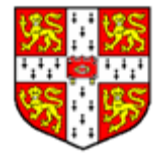